# **Technical Manual**

### ALVN

## **Autonomous LiDAR and**

### **Vision based Navigator**

By Ciaran Maye C00253212

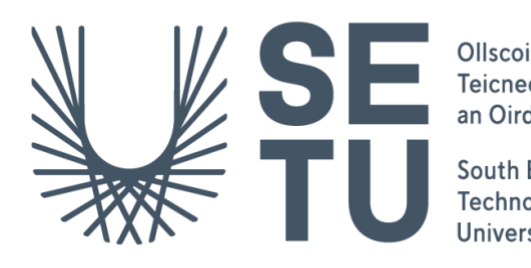

Ollscoil Teicneolaíochta<br>an Oirdheiscirt

South East Technological University

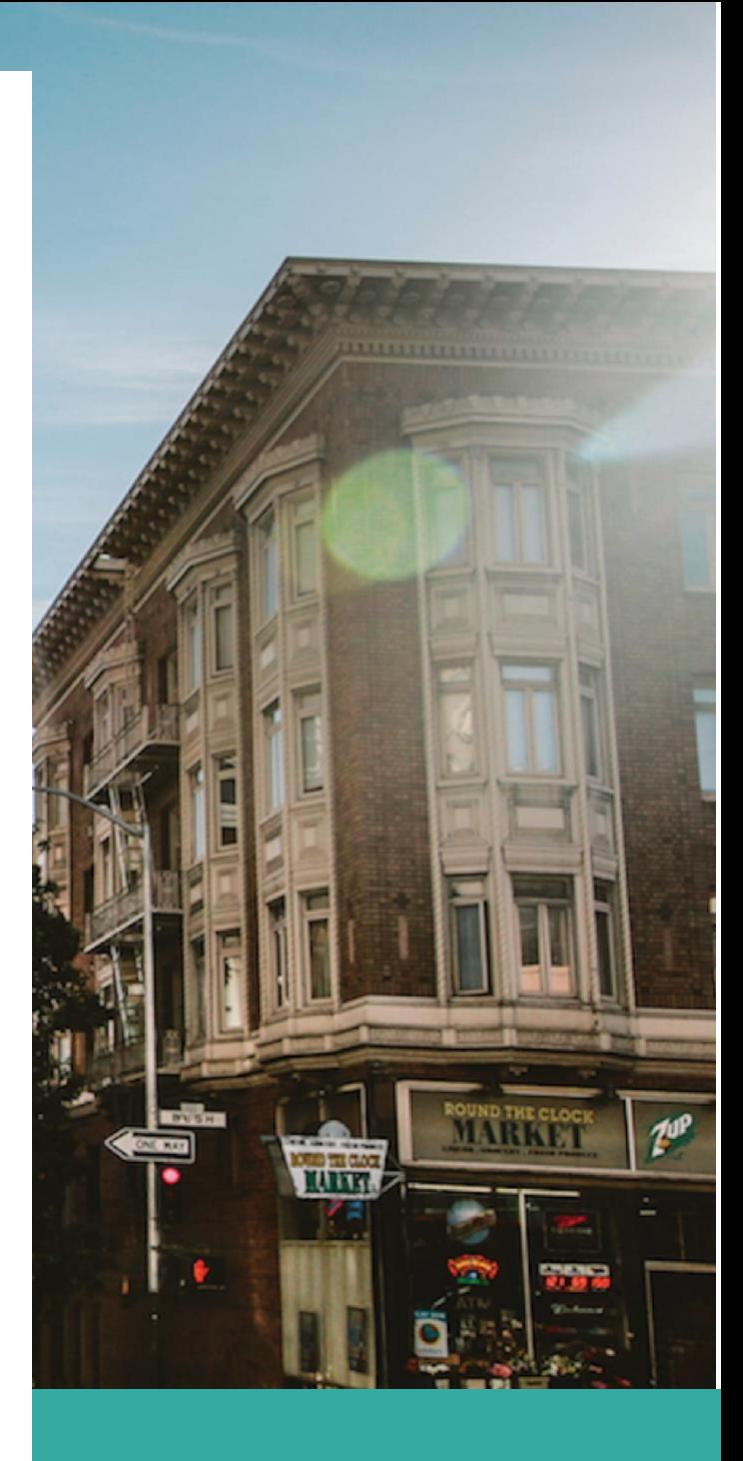

### <span id="page-1-0"></span>**Table of Contents**

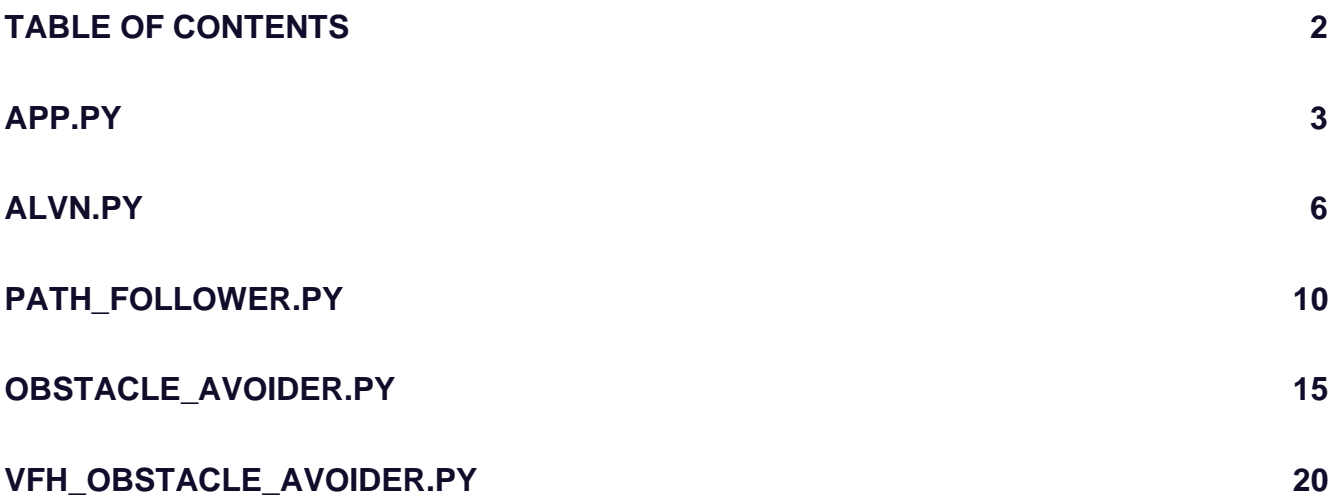

<span id="page-2-0"></span>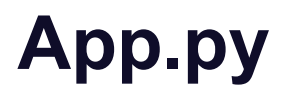

```
import os
```

```
from time import sleep
from models.alvn import ALVN
import logging
import sys
def print_menu():
   os.system("clear")
   print("ALVN Menu")
   print("==========")
   print("Select an option:")
   print("1. Follow a path")
   print("2. Avoid obstacles")
   print("3. Follow path and avoid obstacles")
   print("4. Reset hardware")
   print("5. Quit")
   print()
def get_speed():
   while True:
      try:
        speed = int(input("Enter speed (0-100): "))
```

```
if 0 \leq speed \leq 100:
           return speed
        else:
           print("Invalid input. Speed must be between 0 and 100.")
      except ValueError:
        print("Invalid input. Please enter a number between 0 and 100.")
def get_obstacle_avoider_type():
   while True:
      try:
        print("1. Polar")
        print("2. VFH (Not Functional)")
        type = int(input("Enter obstacle avoider type (1-2): "))
       if 1 \leq type \leq 2:
           return type
        else:
           print("Invalid input. Type must be between 1 and 2.")
      except ValueError:
         print("Invalid input. Please enter a number between 1 and 2.")
def reset_hardware(car):
   car.cleanup()
   sleep(1)
   print("Hardware reset completed.")
   sleep(2)
def handle_choice(car, choice):
  if choice == 1:
      car.drive_path(get_speed())
   elif choice == 2:
      type = get_obstacle_avoider_type()
      car.drive_obstacles(get_speed(), type)
  elif choice == 3:
      print("Not implemented yet :(")
   elif choice == 4:
      reset_hardware(car)
   elif choice == 5:
```

```
 print("Exiting...")
      car.cleanup()
      return False
   else:
     print("Invalid choice. Please try again.\n")
      sleep(2)
      return True
   return True
def main():
   logging.info(f"Starting ALVN, system info: {sys.version}")
   sleep(1)
  with ALVN() as car:
      while True:
        print_menu()
        try:
           choice = int(input("Enter your choice (1-5): "))
         except ValueError:
           print("Invalid input. Please enter a number between 1 and 5.\n")
           sleep(2)
           continue
        should_continue = handle_choice(car, choice)
        if not should_continue:
           break
if __name__ == '__main__": logging.basicConfig(level=logging.DEBUG)
   main()
```
### <span id="page-5-0"></span>**ALVN.py**

import cv2 import SunFounder\_PiCar.picar as picar

from concurrent.futures import ThreadPoolExecutor

import queue

import logging

from models.path\_follower import PathFollower from models.obstacle\_avoider import ObstacleAvoider from models.VFH\_obstacle\_avoider import VFHObstacleAvoider

\_SHOW\_IMAGE = False

PORT\_NAME = "/dev/ttyUSB0"

class ALVN(object):

 \_\_SCREEN\_WIDTH = 640 \_\_SCREEN\_HEIGHT = 480

 def \_\_init\_\_(self): """Initialize the ALVN object.""" logging.info("Creating a PiCar...")

picar.setup()

self.initialize\_camera()

self.initialize\_pan\_tilt\_servos()

self.back\_wheels = self.setup\_back\_wheels()

 self.front\_wheels = self.setup\_front\_wheels() self.executor = ThreadPoolExecutor(max\_workers=4) self.frame\_queue = queue.Queue() self.path\_follower = PathFollower(self, self.executor) self.obstacle\_avoider = ObstacleAvoider(self)

#### self.vfh\_obstacle\_avoider = VFHObstacleAvoider(self)

#### def initialize\_camera(self):

"""Initialize the camera."""

logging.debug("Setting up camera")

self.camera = cv2.VideoCapture(-1)

self.camera.set(3, self.\_\_SCREEN\_WIDTH)

self.camera.set(4, self.\_\_SCREEN\_HEIGHT)

#### def initialize\_pan\_tilt\_servos(self):

 """Initialize the pan and tilt servos.""" self.pan\_servo = picar.Servo.Servo(1) self.pan\_servo.offset =  $5$  # calibrate camera pan servo to center self.pan\_servo.write(90)

self.tilt\_servo = picar.Servo.Servo(2)

self.tilt\_servo.offset = -30 # calibrate camera tilt servo to down

self.tilt\_servo.write(80)

#### def setup\_back\_wheels(self):

 """Set up the back wheels.""" logging.debug("Set up back wheels") back\_wheels = picar.back\_wheels.Back\_Wheels() back\_wheels.calibration() back\_wheels.cali\_ok() back\_wheels.ready() back\_wheels.speed = 0 return back\_wheels

#### def setup\_front\_wheels(self):

 """Set up the front wheels.""" logging.debug("Set up front wheels") front\_wheels = picar.front\_wheels.Front\_Wheels() front\_wheels.turning\_offset = 0 front\_wheels.turn(90) return front\_wheels

```
 def __enter__(self):
   """Entering a with statement."""
   return self
 def __exit__(self, _type, value, traceback):
   if traceback is not None:
      logging.error("Exiting with statement with exception %s" % traceback)
      self.cleanup()
 def cleanup(self):
   """Reset the hardware."""
   logging.info("Stopping the car, resetting hardware.")
   self.back_wheels.speed = 0
   self.front_wheels.turn(90)
   self.camera.release()
   cv2.destroyAllWindows()
 def drive_obstacles(self, speed, type):
   """Drive the car with obstacle avoidance."""
   logging.info(
     "Beginning to drive with obstacle avoidance at speed %s..." % speed
   self.back_wheels.speed = speed
  if type == 1:
      self.obstacle_avoider.drive(speed)
  if type == 2:
      self.vfh_obstacle_avoider.drive(speed)
  if cv2.waitKey(1) & 0xFF == ord("q"):
      self.cleanup()
 def drive_path(self, speed):
   logging.info("Beginning to drive with path following at speed %s..." % speed)
   self.back_wheels.speed = speed
   if not self.camera.isOpened():
```
raise Exception("Could not open video device")

```
 while self.camera.isOpened():
```

```
\Box, image\Boxlane = self.camera.read()
```

```
 self.frame_queue.put(image_lane)
```
if not self.frame\_queue.empty():

image\_lane = self.frame\_queue.get()

image\_lane = self.executor.submit(self.follow\_path, image\_lane).result()

show\_image("Path Line", image\_lane)

```
if cv2.waitKey(1) & 0xFF == ord("q"):
   self.cleanup()
   return
```

```
 def follow_path(self, image):
   image = self.path_follower.follow_path(image)
   return image
```
def show\_image(title, frame, show=\_SHOW\_IMAGE): if show: cv2.imshow(title, frame)

## <span id="page-9-0"></span>**path\_follower.py**

#### import cv2

import numpy as np

```
class PathFollower:
```
def \_\_init\_\_(self, car, executor):

self.car = car

self.executor = executor

self.buffer\_size = 3

self.steering\_angles = []

self.max\_steering\_delta = 20

```
 self.scaling_factor = 0.1
```
def preprocess\_image(self, img):

hsv = cv2.cvtColor(img, cv2.COLOR\_BGR2HSV)

```
lower\_black = np.array([0, 0, 0]) upper_black = np.array([180, 255, 80])
```

```
 mask = cv2.inRange(hsv, lower_black, upper_black)
 return mask
```

```
 def detect_lines(self, thresholded_img):
```
 $rho = 1$ 

```
theta = np.pi / 180
threshold = 40 min_line_length = 20
 max_line_gap = 30
```

```
 lines = cv2.HoughLinesP(
```
thresholded\_img, rho, theta, threshold, np.array([]), min\_line\_length, max\_line\_gap

return lines

def average\_slope\_intercept(self, lines):

```
left\_lines = []right\_lines = [] if lines is None:
      return None, None
   for line in lines:
      for x1, y1, x2, y2 in line:
        if x1 == x2:
           continue
       slope = (y2 - y1) / (x2 - x1) intercept = y1 - slope * x1
        if slope < 0:
           left_lines.append((slope, intercept))
        else:
           right_lines.append((slope, intercept))
   left_lane = np.mean(left_lines, axis=0) if left_lines else None
   right_lane = np.mean(right_lines, axis=0) if right_lines else None
   return left_lane, right_lane
 def make_line_points(self, y1, y2, line):
   if line is None:
      return None
  slope, intercept = line
   # Check for infinite slopes and handle them
   if np.isinf(slope):
      if np.isinf(intercept):
        return None
     x1 = x2 = int(intexcept) else:
     x1 = int((y1 - intercept) / (slope + 1e-8))x2 = int((y2 - intercept) / (slope + 1e-8))
```

```
 return (x1, y1), (x2, y2)
```

```
 def find_line_center(self, left_line, right_line):
   if left_line is None or right_line is None:
      return 0, 0
```
 $(left_x1, left_y1), (left_x2, left_y2) = left\_line$  $(right_x1, right_y1), (right_x2, right_y2) = right\_line$ 

 $left\_cx = (left\_x1 + left\_x2)$  // 2  $left_{cy} = (left_{y1} + left_{y2})$  // 2

```
right_cx = (right_x1 + right_x2) // 2
 right_cy = (right_y1 + right_y2) // 2
```

```
cx = (left\_cx + right\_cx) // 2
cy = (left\_cy + right\_cy) // 2
```

```
 return cx, cy
```

```
 def draw_center(self, img, cx, cy):
   cx, cy = self.clip_coordinates(img, cx, cy)
   cv2.circle(img, (cx, cy), 5, (0, 255, 0), -1)
```

```
 def draw_lines(self, img, left_line, right_line, color=(0, 255, 0), thickness=5):
   left_line = self.clip_line_coordinates(img, left_line)
   right_line = self.clip_line_coordinates(img, right_line)
```

```
 if left_line is not None:
    cv2.line(img, left_line[0], left_line[1], color, thickness)
 if right_line is not None:
    cv2.line(img, right_line[0], right_line[1], color, thickness)
```

```
 thresholded_img_future = self.executor.submit(self.preprocess_image, image)
 thresholded_img = thresholded_img_future.result()
 lines_future = self.executor.submit(self.detect_lines, thresholded_img)
 lines = lines_future.result()
```

```
 left_lane, right_lane = self.average_slope_intercept(lines)
```
 if left\_lane is None and right\_lane is None: return thresholded\_img

 y1 = thresholded\_img.shape[0]  $y2 = int(y1 * 0.6)$ 

 left\_line = self.make\_line\_points(y1, y2, left\_lane)  $right\_line = self.make\_line\_points(y1, y2, right\_lane)$ 

```
 if left_line is not None and right_line is not None:
   cx, cy = self.find_line_center(left_line, right_line)
   self.draw_center(thresholded_img, cx, cy)
 else:
```
 $cx, cy = 0, 0$ 

self.draw\_lines(thresholded\_img, left\_line, right\_line)

```
 offset = cx - thresholded_img.shape[1] // 2
 steering_angle = self.calculate_steering_angle(offset)
```

```
 if self.steering_angles:
   last_angle = self.steering_angles[-1]
   steering_angle = np.clip(
      steering_angle,
      last_angle - self.max_steering_delta,
      last_angle + self.max_steering_delta,
```

```
 self.steering_angles.append(steering_angle)
 if len(self.steering_angles) > self.buffer_size:
   self.steering_angles.pop(0)
```

```
 smoothed_angle = sum(self.steering_angles) / len(self.steering_angles)
   self.car.front_wheels.turn(smoothed_angle)
   print(f"Steering angle: {smoothed_angle:.2f}°")
   return thresholded_img
 def clip_coordinates(self, img, cx, cy):
  max_x = img.shape[1] - 1max_y = img.shape[0] - 1cx = np.clip(cx, 0, max_x)
  cy = np.clip(cy, 0, max_y)
   return cx, cy
 def clip_line_coordinates(self, img, line):
   if line is None:
      return None
  (x1, y1), (x2, y2) = line
   x1, y1 = self.clip_coordinates(img, x1, y1)
   x2, y2 = self.clip_coordinates(img, x2, y2)
   return (x1, y1), (x2, y2)
 def calculate_steering_angle(self, offset):
   max_angle = 135
   min_angle = 45
   center_angle = 90
   angle = center_angle - offset * self.scaling_factor
   angle = np.clip(angle, min_angle, max_angle)
```
return angle

### <span id="page-14-0"></span>**obstacle\_avoider.py**

```
import logging
```
from rplidar import RPLidar, RPLidarException

from serial.serialutil import PortNotOpenError

import collections

import numpy as np

from time import sleep

PORT\_NAME = "/dev/ttyUSB0" lidar = RPLidar(PORT\_NAME) logging.basicConfig(level=logging.INFO)

#### class ObstacleAvoider(object):

 def \_\_init\_\_(self, car=None): logging.info("Initialising ObstacleAvoider...") self.car = car self.curr\_steering\_angle = 90 self.window\_size = 3 self.angle\_buffer = collections.deque(maxlen=self.window\_size) self.max\_steering\_change = 30 self.update\_rate = 0.7 self.speed = 0

```
 def drive(self, speed):
```
 """Drive the car forward while avoiding obstacles.""" logging.info("Driving...") num\_sectors = 5 min\_angle = 40 max\_angle = 140 min\_distance\_threshold = 170 self.speed = speed continue\_avoiding = True

while continue\_avoiding:

try:

```
 for measurement in lidar.iter_scans():
             sector_distances = self.get_sector_distances(
                measurement, num_sectors, min_angle, max_angle
) and the state \mathcal{L} min_distance_sector = np.argmin(sector_distances)
             target_angle = (
                min_angle
                + (min_distance_sector + 0.5)
                * (max_angle - min_angle)
                / num_sectors
) and the contract \mathcal{L} self.steer(target_angle)
             front_sector_index = num_sectors // 2
             front_distance = sector_distances[front_sector_index]
             # Check if the closest obstacle is too close and in front
             if front_distance < min_distance_threshold:
                logging.info("Obstacle too close and in front, performing emergency maneuver")
                self.emergency_maneuver()
             else:
                continue_avoiding = False
          self.car.back_wheels.speed(self.speed)
        except RPLidarException as e:
          logging.warning("Incorrect descriptor starting bytes. Restarting the lidar device and trying again...")
          lidar.stop()
          lidar.stop_motor()
          lidar.disconnect()
          sleep(1)
          lidar.connect(PORT_NAME)
          lidar.start_motor()
           continue
```
except KeyboardInterrupt:

```
 print("Keyboard Interrupt, Stopping the car")
```

```
 break
```
#### except PortNotOpenError:

```
 logging.warning("Port Not Open Error, trying again...")
```
lidar.stop()

```
 lidar.stop_motor()
```
lidar.disconnect()

sleep(1)

lidar.connect(PORT\_NAME)

lidar.start\_motor()

continue

#### except Exception as e:

 print(f"Stopping the car because of an error: {e}") break

#### finally:

self.cleanup()

```
 self.cleanup()
```

```
 def steer(self, angle):
     """Steer the car towards the target angle."""
     if self.car is not None:
        inverted_angle = 90 - (
           angle - 90
        ) # Invert the angle with respect to 90 degrees
        angle_diff = inverted_angle - self.curr_steering_angle
        clamped_diff = np.clip(
           angle_diff, -self.max_steering_change, self.max_steering_change
        new_steering_angle = (
           self.curr_steering_angle + clamped_diff * self.update_rate
        self.curr_steering_angle = new_steering_angle
        self.car.front_wheels.turn(self.curr_steering_angle)
        logging.info(
           f"Steering to {self.curr_steering_angle} degrees (angle: {angle}"
\overline{\phantom{a}}
```
#### def emergency\_maneuver(self):

 """Perform emergency maneuver when an obstacle is too close.""" logging.info("Emergency maneuver initiated") # Stop the car self.car.back\_wheels.speed = 0 sleep(1)

#### # Reverse the car to a safe distance

 self.car.back\_wheels.backward() self.car.back\_wheels.speed = self.speed sleep(2)

#### # Stop the car

 self.car.back\_wheels.speed = 0 sleep(1)

#### # Continue driving forward

 self.car.back\_wheels.forward() self.car.back\_wheels.speed = self.speed logging.info("Emergency maneuver complete, resuming forward movement")

```
 def get_sector_distances(self, measurement, num_sectors, min_angle, max_angle):
```
""" Get the distances for each sector from the measurements. """

sector\_size = (max\_angle - min\_angle) / num\_sectors

```
 sector_distances = np.zeros(num_sectors)
```

```
 sector_counts = np.zeros(num_sectors)
```

```
 valid_measurements = np.array(
```

```
[m for m in measurement if min_angle \leq m[1] \leq max_angle and m[0] > 0]
```

```
 if len(valid_measurements) > 0:
  angles = valid_measurements[:, 1] distances = valid_measurements[:, 2]
   sector_indices = ((angles - min_angle) / sector_size).astype(int)
```

```
 sector_indices = np.clip(sector_indices, 0, num_sectors - 1)
```

```
 np.add.at(sector_distances, sector_indices, distances)
 np.add.at(sector_counts, sector_indices, 1)
 sector_distances /= np.maximum(sector_counts, 1)
```
#### return sector\_distances

#### def cleanup(self):

"""Reset the hardware."""

logging.info("Stopping the car, resetting hardware.")

if self.car is not None:

self.car.back\_wheels.speed = 0

self.car.front\_wheels.turn(90)

lidar.stop()

lidar.stop\_motor()

lidar.disconnect()

# Helper function to clear terminal, for debugging

def clear():

print("\033c", end="")

### <span id="page-19-0"></span>**VFH\_obstacle\_avoider.py**

```
import logging
from rplidar import RPLidar, RPLidarException
import time
import collections
import numpy as np
from time import sleep
from serial.serialutil import PortNotOpenError
PORT_NAME = "/dev/ttyUSB0"
lidar = RPLidar(PORT_NAME)
logging.basicConfig(level=logging.INFO)
class VFHObstacleAvoider(object):
   def __init__(self, car=None):
      """Initialize VFHObstacleAvoider with a car object."""
      logging.info("Initialising VFHObstacleAvoider...")
      self.car = car
     self.curr_steering_angle = 90
      self.window_size = 5
      self.angle_buffer = collections.deque(maxlen=self.window_size)
      self.max_steering_change = 40
      self.update_rate = 0.6
      self.speed = 0
      self.num_sectors = 5
      self.min_angle = 30
      self.max_angle = 150
      self.min_distance_threshold = 120
      self.cell_resolution = 2
      self.histogram_threshold = 6
      self.vfh_max_angle = 40
   def drive(self, speed):
      """Drive the car using lidar obstacle avoidance."""
      logging.info(f"Beginning to drive with obstacle avoidance at speed {speed}...")
```

```
20
```
self.speed = speed

#### while True:

#### try:

continue\_avoiding = True

while continue\_avoiding:

#### try:

for measurement in lidar.iter\_scans(max\_buf\_meas=5000):

# Apply VFH algorithm to calculate the target angle

target\_angle = self.calculate\_vfh\_target\_angle(measurement)

self.steer(target\_angle)

#### # Check if the closest obstacle is too close

if min(self.get\_distances\_within\_angle\_range(measurement, self.min\_angle, self.max\_angle)) <

#### self.min\_distance\_threshold:

logging.info("Obstacle too close, stopping the car")

break

#### else:

continue\_avoiding = False

self.car.back\_wheels.speed = self.speed

#### except RPLidarException as e:

if  $str(e)$  == "Incorrect descriptor starting bytes":

 logging.warning("Incorrect descriptor starting bytes. Restarting the lidar device and trying again...") lidar.stop()

lidar.stop\_motor()

lidar.disconnect()

sleep(1)

lidar.connect()

lidar.start\_motor()

#### if  $str(e) == "Check bit not equal to 1":$

logging.warning("Check bit not equal to 1 Restarting the lidar device and trying again...")

lidar.stop()

lidar.stop\_motor()

lidar.disconnect()

sleep(1)

lidar.connect()

#### lidar.start\_motor()

```
 else:
                   raise e
           break
        except KeyboardInterrupt:
           print("Keyboard Interrupt, Stopping the car")
          break
        except PortNotOpenError:
           print("Port not open, waiting and trying again")
          time.sleep(2) # Wait for 2 seconds before trying again
        except Exception as e:
           print(f"Stopping the car because of an error: {e}")
           break
        finally:
           self.cleanup()
   def steer(self, angle):
      """Steer the car based on the given angle."""
     if self.car is not None:
        inverted_angle = 90 - (
           angle - 90
        ) # Invert the angle with respect to 90 degrees
        angle_diff = inverted_angle - self.curr_steering_angle
        clamped_diff = np.clip(
           angle_diff, -self.max_steering_change, self.max_steering_change
        new_steering_angle = (
           self.curr_steering_angle + clamped_diff * self.update_rate
        self.curr_steering_angle = new_steering_angle
        self.car.front_wheels.turn(self.curr_steering_angle)
        logging.info(
           f"Steering to {self.curr_steering_angle} degrees (angle: {angle})"
\overline{\phantom{a}}
```

```
 def calculate_vfh_target_angle(self, measurement):
   """Calculate the target angle using the VFH algorithm."""
   histogram = self.build_histogram(measurement)
   candidate_angles = self.select_candidate_angles(histogram)
   return self.choose_best_angle(candidate_angles)
```
def build\_histogram(self, measurement):

 """Build a histogram based on lidar measurements.""" histogram = np.zeros(360)

```
 for m in measurement:
  if m[0] > 0:
    angle = int(m[1])distance = m[2]
```
 cell\_size = int(distance / self.cell\_resolution) for i in range(angle - cell\_size, angle + cell\_size + 1): index =  $i % 360$ histogram[index] += 1

```
 return histogram
```
 def select\_candidate\_angles(self, histogram): """Select candidate angles from the histogram.""" candidate\_angles = []

 for i in range(self.min\_angle, self.max\_angle + 1): if histogram[i] < self.histogram\_threshold: candidate\_angles.append(i)

 logging.info(f"Candidate angles: {candidate\_angles}") return candidate\_angles

```
 def choose_best_angle(self, candidate_angles):
   """Choose the best angle from the candidate angles."""
   if len(candidate_angles) == 0:
```
#### return self.curr\_steering\_angle

 best\_angle = candidate\_angles[0] min\_diff = abs(candidate\_angles[0] - self.curr\_steering\_angle)

for angle in candidate\_angles:

 diff = abs(angle - self.curr\_steering\_angle) if diff < min\_diff:  $min$  diff = diff best\_angle = angle

# Limit steering angle change to vfh\_max\_angle

 angle\_diff = best\_angle - self.curr\_steering\_angle clamped\_diff = np.clip(angle\_diff, -self.vfh\_max\_angle, self.vfh\_max\_angle) best\_angle = self.curr\_steering\_angle + clamped\_diff

#### return best\_angle

def get\_distances\_within\_angle\_range(self, measurement, min\_angle, max\_angle):

"""Get distances of the obstacles within the specified angle range."""

distances  $= []$ 

for m in measurement:

if  $min\_angle \le m[1] \le max\_angle$  and  $m[0] > 0$ : distances.append(m[2])

if not distances:

# If the list is empty, add a large value to avoid the min() error distances.append(float("inf"))

#### return distances

#### def cleanup(self):

"""Reset the hardware."""

logging.info("Stopping the car, resetting hardware.")

self.car.back\_wheels.speed = 0

self.car.front\_wheels.turn(90)

 lidar.stop() lidar.stop\_motor() lidar.disconnect()

 def clear(): print("\033c", end="")